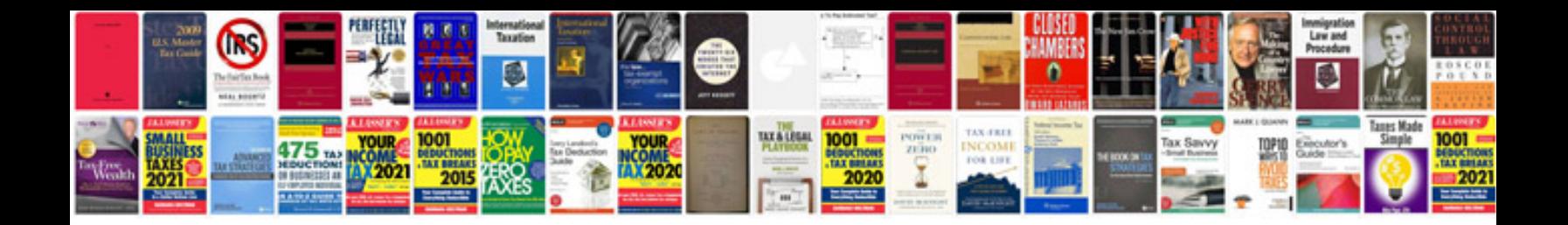

Audi a4 codes

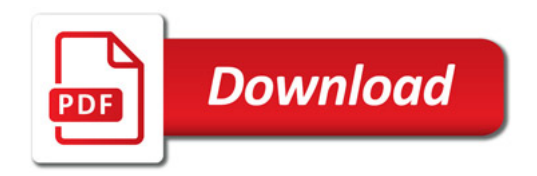

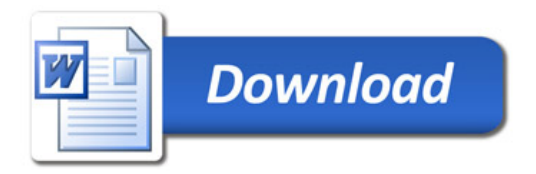